## **INTERNAL MARKETING ACTION PLANNING INTERACTIVE** TEMPLATE

**Company Name:**

## **Your Company Goals**

What do you want to get out of your marketing strategy?

Note down 4 goals that you want to achieve as a company.

# **Reaching Your Goals**

You will need to know how you are planning to reach your goals. Note down how you are going to do this.

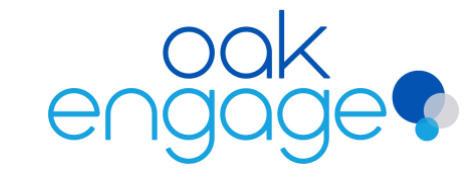

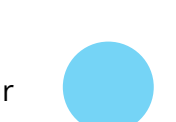

# **INTERNAL MARKETING ACTION PLANNING INTERACTIVE** TEMPLATE

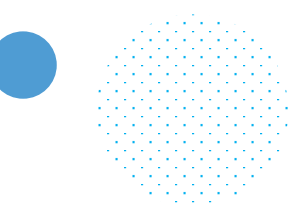

## **Audience**

Who will need to receive communications in order to meet your goals?

Write down the people or departments who will be involved in your internal marketing strategy.

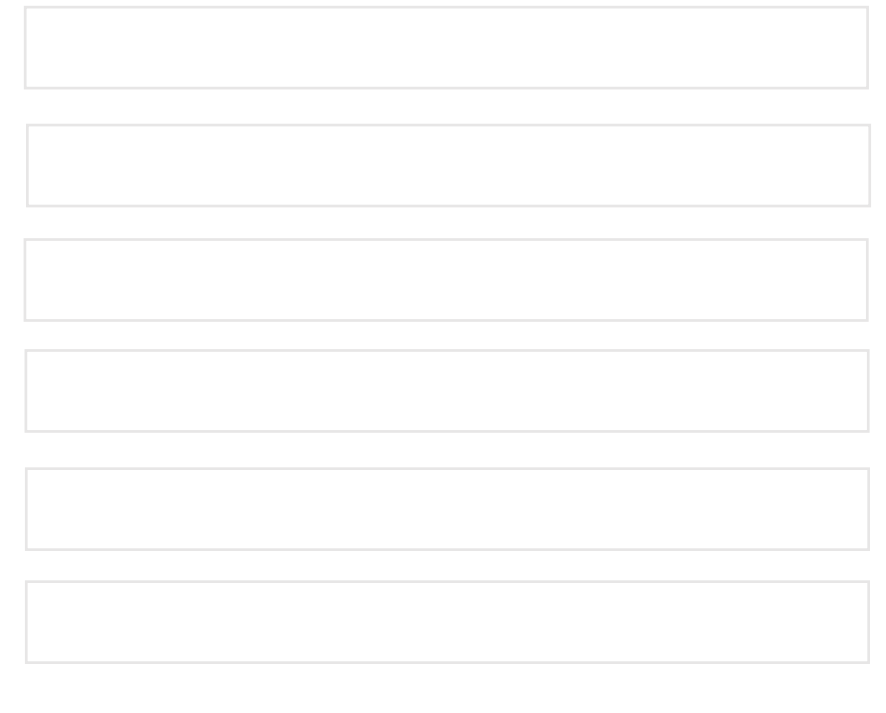

# **Marketing Message**

What will your messaging be?

Tick the things that you want to start communicating internally to your workforce.

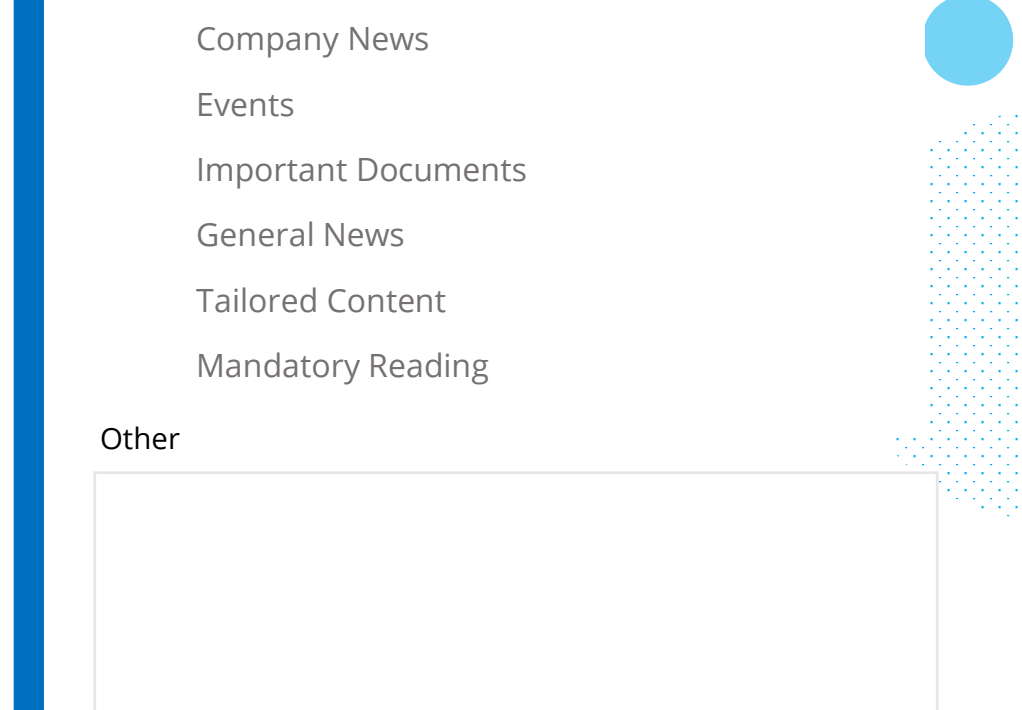

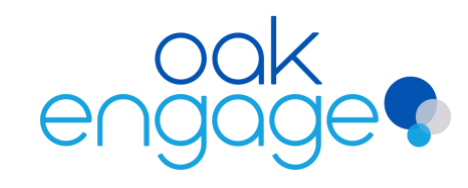

All-In-One Intranet Software for the Workforce of Today

# **INTERNAL MAREKTING ACTION PLANNING INTERACTIVE** TEMPLATE

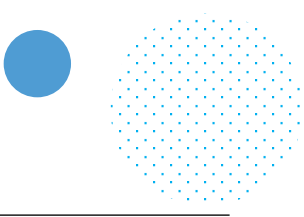

**Your Internal Communications Tactics**

How will you communicate your message internally?

Identify the channels you want to use to communicate your message. If it's an intranet, expand on the specific features you will need.

## **Measuring The Impact**

What metrics will you use?

Set metrics to measure the success of your strategy. Note down 5 different ones. For example, 'increase sales by 10% by the end of the year'

**See how Oak can help boost your internal marketing strategy <b>[Book a demo](https://www.oak.com/oak-engage-intranet-demo/?utm_source=internal_marketing_plan_template&utm_medium=pdf)** 

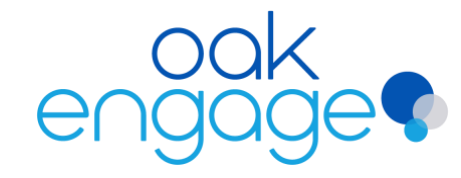

All-In-One Intranet Software for the Workforce of Today